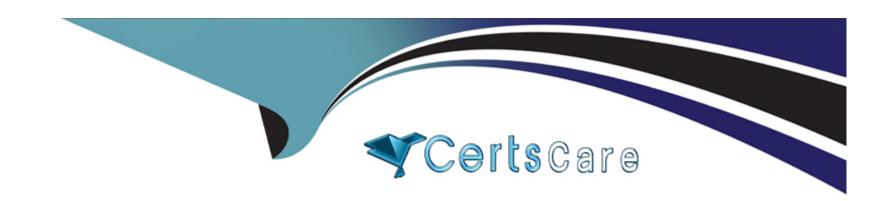

# Free Questions for A00-215 by certscare

Shared by Norman on 15-04-2024

For More Free Questions and Preparation Resources

**Check the Links on Last Page** 

#### **Question Type:** MultipleChoice

Which line contains a syntax error?

```
data Hondas;
set sashelp.cars; where Make='Honda';
keep Model Type MSRP MPG_City MPG_Highway

Dealership="ABC Dealership";
format MSRP dollar12.2;
run;
```

### **Options:**

A- Line 3

B- Line 1

C- Line 2

D- Line 5

#### **Answer:**

В

#### **Question Type:** MultipleChoice

You submit a program and the SAS log is shown below:

```
177 data work.africa;
178 set sashelp.shoes;
179 where Region='Africa';
180
    Increase=Sales*1.05;
181 run;
NOTE: There were 56 observations read from the data set
      WHERE Region='Africa';
NOTE: The data set WORK.AFRICA has 56 observations and 8
182
183 proc sort data=work.africa;
    by ascending Increase;
ERROR: Variable ASCENDING not found.
185 run;
NOTE: The SAS System stopped processing this step because of
186
187 proc print data=work.africa;
188 run;
NOTE: There were 56 observations read from the data set
      WORK. AFRICA.
```

Which statement is true regarding the submitted program?

| Options:                                                                        |  |
|---------------------------------------------------------------------------------|--|
| A- The error in the PROC SORT step caused the program to stop processing        |  |
| B- All three steps ran successfully                                             |  |
| C- The DATA step and PROC PRINT steps ran without errors.                       |  |
| D- The PROC SORT and PROC PRINT steps failed.                                   |  |
|                                                                                 |  |
| Answer:                                                                         |  |
| A                                                                               |  |
|                                                                                 |  |
|                                                                                 |  |
| Question 3                                                                      |  |
|                                                                                 |  |
| Question Type: MultipleChoice                                                   |  |
| Question Type: MultipleChoice                                                   |  |
| Question Type: MultipleChoice  Which statement is true regarding the DATA step? |  |
|                                                                                 |  |
|                                                                                 |  |
|                                                                                 |  |
| Which statement is true regarding the DATA step?                                |  |

- A- The DATA step can only read raw data files.
- B- The DATA step reads, processes and creates date
- **C-** The DATA step can output only one data set.
- **D-** The DATA step must be the first step in a program.

#### **Answer:**

В

# **Question 4**

**Question Type:** MultipleChoice

What type of error does NOT produce the expected results and does NOT generate errors or warnings in the log?

### **Options:**

- A- Syntax error
- **B-** Logic error
- **C-** Special error

D- Data error

#### **Answer:**

В

### **Question 5**

**Question Type:** MultipleChoice

How many statements are in the following PROC PRINT step?

```
proc print data=sashelp.cars;

var Make Model MSRP MPG_City

MPG_Highway Horsepower Weight;

format Weight comma8.;
```

### **Options:**

**A-** 5

**B-** 3

**C-** 4

**D-** 1

#### **Answer:**

С

# **Question 6**

**Question Type:** MultipleChoice

How many statements are In the program shown below?

```
data FemaleStudents;
set sashelp.Class; where Sex="F";
Classroom="Red Room"; run;
title "Female Students in Red Room";
proc print data=FemaleStudents;
var Name Age; run; title;
```

### **Options:**

- **A-** 9
- **B-** 6
- **C-** 10
- **D-** 2

#### **Answer:**

D

# **Question 7**

**Question Type:** MultipleChoice

Given the data set NAMES:

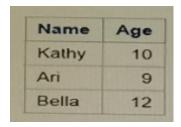

Which PROC SORT program creates the NAMES data set shown below?

| Name  | Age |
|-------|-----|
| Ari   | 9   |
| Bella | 12  |
| Kathy | 10  |

### **Options:**

A- proc sort data=Names; orderby Age

**B-** proc sort data=Names;

by Age

C- proc sort data=Names;

by Age Name

**D-** proc sort data=Names;

orderby Name;

run;

#### **Answer:**

Α

| <b>Question T</b> | ype: | Multip | leChoice |
|-------------------|------|--------|----------|
|-------------------|------|--------|----------|

What is the default sort order of PROC SORT?

### **Options:**

- A- Internal
- **B-** Ascending
- **C-** Formatted
- **D-** Descending

#### **Answer:**

В

### **Explanation:**

 $https://documentation.sas.com/?docsetId=proc\&docsetTarget=n12jw1r2n7auqqn1urrh8jwezk00.htm\&docsetVersion=9.4\&locale=en\#: \sim:text=ASCENdocumentation.sas.com/?docsetId=proc\&docsetTarget=n12jw1r2n7auqqn1urrh8jwezk00.htm\&docsetVersion=9.4\&locale=en\#: \sim:text=ASCENdocumentation.sas.com/?docsetId=proc\&docsetTarget=n12jw1r2n7auqqn1urrh8jwezk00.htm\&docsetVersion=9.4\&locale=en\#: \sim:text=ASCENdocumentation.sas.com/?docsetId=proc\&docsetTarget=n12jw1r2n7auqqn1urrh8jwezk00.htm\&docsetVersion=9.4\&locale=en\#: \sim:text=ASCENdocumentation.sas.com/?docsetId=proc\&docsetTarget=n12jw1r2n7auqqn1urrh8jwezk00.htm&docsetVersion=9.4\&locale=en\#: \sim:text=ASCENdocsetVersion=9.4\&locale=en\#: \sim:text=ASCENdocumentation.sas.com/?docsetId=proc\&docsetVersion=9.4\&locale=en\#: \sim:text=ASCENdocumentation.sas.com/?docsetId=proc\&docsetVersion=9.4\&locale=en\#: \sim:text=ASCENdocumentation.sas.com/?docsetId=proc\&docsetVersion=9.4\&locale=en#: \sim:text=ASCENdocumentation.sas.com/?docsetVersion=9.4\&locale=en#: \sim:text=ASCENdocumentation.sas.com/?docsetVersion=9.4\&locale=en#: \sim:text=ASCENdocumentation.sas.com/?docsetVersion=9.4\&locale=en#: \sim:text=ASCENdocumentation.sas.com/?docsetVersion=9.4\&locale=en#: \sim:text=ASCENdocumentation.sas.com/?docsetVersion=9.4\&locale=en#: \sim:text=ASCENdocumentation.sas.com/?docsetVersion=9.4\&locale=en#: \sim:text=ASCENdocumentation.sas.com/?docsetVersion=9.4\&locale=en#: \sim:text=ASCENdocumentation.sas.com/?docsetVersion=9.4\&locale=en#: \sim:text=ASCENdocumentation.sas.com/?docsetVersion=9.4\&locale=en#: \sim:text=ASCENdocumentation.sas.com/?docsetASCENdocumentation.sas.com/?docsetASCENdoc$ 

### **Question Type:** MultipleChoice

Given the input data set WORK. GR\_ANS with two character variables:

| Group | Answer |
|-------|--------|
| A     | 0      |
| В     | 1      |
| С     | 1      |
| D     | 3      |
| E     | 0      |

The following SAS program is submitted:

```
proc format;
value Syn '0'='No'
'1'='Yes'
'other'='Unknown';
run;

proc print data=work.gr_ans noobs;
format answer Syn.;
run;
```

Which report is created?

A)

| Group | Answer |
|-------|--------|
| A     | No     |
| В     | Yes    |
| С     | Yes    |
| D     | 3      |
| E     | No     |

B)

| Group | Answer  |
|-------|---------|
| A     | No      |
| 8     | Yes     |
| С     | Yes     |
| D     | Unknown |
| E     | No      |

| Group | Answer  |
|-------|---------|
| A     | Unknown |
| В     | Unknown |
| С     | Unknown |
| D     | Unknown |
| E     | Unknown |

D)

| Group | Answer |
|-------|--------|
| A     | 0      |
| В     | 1      |
| C -   | 1      |
| D     | 3      |
| E     | 0      |

# Options:

- A- Option A
- **B-** Option B
- C- Option C
- D- Option D

# Answer:

D

### **To Get Premium Files for A00-215 Visit**

https://www.p2pexams.com/products/a00-215

### **For More Free Questions Visit**

https://www.p2pexams.com/sas/pdf/a00-215

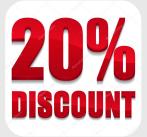